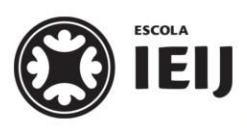

Primavera, 2020. Londrina, 02 de outubro.

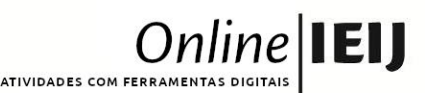

Área do conhecimento: História | Professor(a): Vinícius

# **VIDEOCONFERÊNCIA – O BRASIL APÓS 1945**

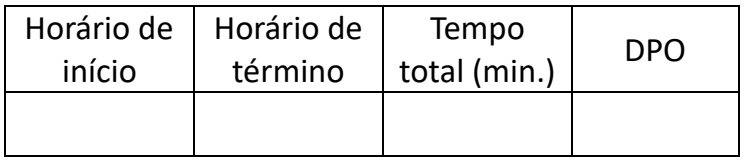

Olá, pessoal!

Na videochamada de hoje, **todos** deverão entrar no **mesmo horário (11h10min).** Vocês se dividirão em **dois grupos**, e cada grupo ficará responsável por uma tarefa:

## **GRUPO 1: Apresentação sobre os governos Dutra (1946-51) e Vargas (1951-54)**

**Tarefa:** pesquisar, discutir em grupo e elaborar uma apresentação google contendo uma breve apresentação sobre os períodos políticos acima. Coloquem as principais características e acontecimentos desse governo, bem como imagens que ilustrem sua pesquisa.

**Link da chamada:** <https://meet.google.com/wni-xfdm-tkc>

### **Link da apresentação:**

[https://docs.google.com/presentation/d/17gYkO3BOjMoU2VFM4Aw2QO3Z2N2RxOp3J3uYNj7Wzt](https://docs.google.com/presentation/d/17gYkO3BOjMoU2VFM4Aw2QO3Z2N2RxOp3J3uYNj7Wztg/edit?usp=sharing) [g/edit?usp=sharing](https://docs.google.com/presentation/d/17gYkO3BOjMoU2VFM4Aw2QO3Z2N2RxOp3J3uYNj7Wztg/edit?usp=sharing)

# **GRUPO 2: Apresentação sobre os governos JK (1956-61), Jânio Quadros (1961) e João Goulart (1961-64).**

**Tarefa:** pesquisar, discutir em grupo e elaborar uma apresentação google contendo uma breve apresentação sobre os períodos políticos acima. Coloquem as principais características e acontecimentos desse governo, bem como imagens que ilustrem sua pesquisa.

**Link da chamada:** <https://meet.google.com/dxb-znmz-rri>

### **Link da apresentação:**

[https://docs.google.com/presentation/d/1D5zW2FbLVuh6ul3w2y1Tdvh9-glwT](https://docs.google.com/presentation/d/1D5zW2FbLVuh6ul3w2y1Tdvh9-glwT-k7g9VOQmIHcgo/edit?usp=sharing)[k7g9VOQmIHcgo/edit?usp=sharing](https://docs.google.com/presentation/d/1D5zW2FbLVuh6ul3w2y1Tdvh9-glwT-k7g9VOQmIHcgo/edit?usp=sharing)

## **Instruções gerais para a videoconferência:**

- 1. Acesse a reunião **somente no horário marcado.** Esteja pronto com **5 minutos de antecedência** para não se atrasar.
- 2. Caso você chegue atrasado, espere o professor falar com você para não interromper o

diálogo.

- 3. Sempre que possível, **mantenha sua câmera ligada** e o **microfone desligado** quando não estiver falando.
- 4. **Respeite** o momento em que os colegas e/ou o professor estiverem falando. Caso queira falar alguma coisa, levante a mão ou mande uma mensagem no chat. Estamos em uma **aula** como qualquer outra.

**Caso tenha dúvidas com a atividade, chame o professor no** *Google Hangouts* **durante o horário de aula:** *vinicius.araujo.ieijf2@gmail.com*

**Esta atividade não precisa ser postada no MOODLE**